# Cheatography

## Git - Feature Branching Cheat Sheet by [jcarbajal](http://www.cheatography.com/jcarbajal/) via [cheatography.com/170957/cs/35838/](http://www.cheatography.com/jcarbajal/cheat-sheets/git-feature-branching)

#### Create new feature branch

git checkout master git fetch --all git pull --rebase git checkout -b featur e/####

Always create feature, fix or hotfix branch from master.

#### Merge into dev or any enviroment branch

git checkout dev

git fetch --all

git pull --rebase

git merge --no-c ommit --no-ff featur e/####

if have merge conflicts resolve them with any tool. Theb:

git commit -m " Merge featur e/### into Dev"

git push origin dev

\* --no-c ommit Indicates don't create an inmediate commit.

\* --no-ff No fast Fordwards. This keep yout repo history cleaner

### Delete branches already on master

```
git branch -r --merged master
```

```
git branch -r | egrep " (*| bra nch 1|b ran ch2 )" | sed 's/ori gin \///' | xargs -n 1 git push origin --
delete
```
\* -r includes all remote branches

\* "(\*|branch1|branch2)" include all branches for first command.

#### Pull master changes into working branch

git checkout master git fetch --all git pull --rebase git checkout workin gbranch git rebase master if have merge conflicts resolve them with any tool. Then: git rebase --continue else git push origin workin gbranch

#### Create RC Branch

git checkout master git fetch --all git pull --rebase git checkout -b RC/1.0.0.# /*Merge or PR all feature branches for the release* /

> By jcarbajal [cheatography.com/jcarbajal/](http://www.cheatography.com/jcarbajal/)

Published 2nd December, 2022. Last updated 2nd December, 2022. Page 2 of 2.

Sponsored by Readable.com Measure your website readability! <https://readable.com>

# Cheatography

# Git - Feature Branching Cheat Sheet by [jcarbajal](http://www.cheatography.com/jcarbajal/) via [cheatography.com/170957/cs/35838/](http://www.cheatography.com/jcarbajal/cheat-sheets/git-feature-branching)

## Reset branch

git checkout working branch git reset --hard

git push origin working branch

### **Recomendations**

Can i merge dev into master?

No

Can i merge two features?

It's not recommended, but if this is a must, yor can create a third branch, witch contains both features

How often must pull master changes?

At least once weeak must pull master changes to all branches

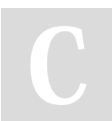

By jcarbajal

[cheatography.com/jcarbajal/](http://www.cheatography.com/jcarbajal/)

Published 2nd December, 2022. Last updated 2nd December, 2022. Page 3 of 2.

Sponsored by Readable.com Measure your website readability! <https://readable.com>